## Homework #7, EECS 556, W21. Due Thu. Mar. 18, by 9:00AM

Skills and Concepts

- edge detection
- corner detection

## Problems

1. [10] One way to approximate the Laplacian  $\nabla^2 f(x, y)$  in discrete space for **edge detection** is to convolve  $f[m, n]$  with the "discrete Laplacian"  $h[m, n]$  shown here. Use frequency-domain analysis to show that this filter provides a reasonable approximation.

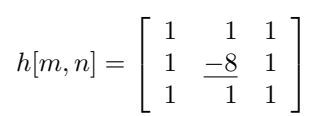

- 2. [30] In an attempt to develop an improved method of **edge detection**, an image processing engineer considers the following three-step 1D algorithm for computing "derivatives" of a discrete-space signal  $f[n]$ .
	- Up-sample the signal by a factor of two using sinc-based up-sampling:

$$
f_2[n] \triangleq \begin{cases} f[n/2], & n \text{ even} \\ \sum_{k=-\infty}^{\infty} f[k] \operatorname{sinc}(n/2 - k), & n \text{ odd.} \end{cases}
$$

- Apply a central difference filter  $h_d[n] = \begin{bmatrix} 1 & 0 & -1 \end{bmatrix}$  to the up-sampled signal, to form a signal  $g[n]$ .
- Downsample the filtered signal  $g[n]$  by a factor of two by discarding the odd samples, to form a signal  $d[n]$ .
- To determine whether this approach is beneficial, we analyze it in the frequency domain.
- (a) [0] Rewrite  $f_2[n]$  in a simpler form by examining the "n odd" expression above for the case where n is even. Hint: your simple expression should have no braces in it.
- (b) [5] Express the spectrum of  $f_2[n]$  in terms of that of  $f[n]$ . Hint. Think about first up-sampling  $f[n]$  (by zero insertion), and then convolving with something.
- (c) [5] Express the spectrum of  $g[n]$  in terms of that of  $f[n]$ .
- (d) [5] Express the spectrum of  $d[n]$  in terms of that of  $f[n]$ .
- (e) [5] Does this process correspond to an overall LSI system?
- (f) [5] Compare graphically (by plotting) the frequency-domain properties of this system with the frequency response of the "ideal" sinc-based derivative method discussed in the lecture notes, and with the frequency response of the conventional central-difference method (without the up/down sampling).
- (g) [5] What are the advantages and disadvantages of this "new" approach?
- 3. [10] Determine if the **Harris corner detection** method described in the course notes is a shift invariant DS operation. Explain.

4. [40] Download the m-file edge\_template.m or JULIA code edge\_template.jl from [the web site](https://web.eecs.umich.edu/~fessler/course/556/code) and run it to generate a noisy image of rectangles.

498: Experiment with the **[edge detection](https://www.mathworks.com/discovery/edge-detection.html)** methods in MATLAB's [edge](https://www.mathworks.com/help/images/ref/edge.html) command on this noisy rectangles image. 556: Use kernels like sobel and prewitt (and perhaps LoG ) in the ImageFiltering.jl package to

implement simple edge detection methods and apply them to the original noisy image  $y\bar{y}$ , to a median filtered version of it and to a denoised version of it (see below). See [these examples.](https://juliaimages.org/latest/democards/examples/)

- (a) [20] Show the results of the version that you think works the best, as well as one or two other methods for comparison.
- (b) [10] Apply  $3 \times 3$  median-filter preprocessing to the image yy and investigate how edge-detection performance is affected. Show some representative results. For MATLAB, use medfilt2 .

For JULIA, use [ImageFiltering.MapWindow.mapwindow](https://juliaimages.org/ImageFiltering.jl/stable/function_reference/#ImageFiltering.MapWindow.mapwindow) . See [this example.](https://juliaimages.org/ImageFiltering.jl/stable/democards/demos/filters/median_filter/#Custom-median-filters-1)

- (c) [10] Download the MATLAB m-file npls\_sps.m or JULIA code npls\_sps.jl from the web site. This code provides a nonlinear image "denoising" method called nonquadratic penalized least squares (NPLS) that we will discuss later in the course. Apply this method to the noisy data by a command something like newimage = npls\_sps(oldimage) . Display the denoised result for yourself. Investigate how edgedetection performance is affected by this preprocessing. Show some representative results.
- (d) [0] Could you make any *quantitative* evaluation of the performance of various methods and combination methods in this problem? Hint: consider ss .

Optional problem

5. [0] Consider the following continuous-space non-directional **edge enhancement** operation:

$$
g(x,y) = |\nabla f(x,y)| = \sqrt{\left(\frac{\partial}{\partial x} f(x,y)\right)^2 + \left(\frac{\partial}{\partial y} f(x,y)\right)^2}.
$$

Prove that this is a rotationally invariant operation. This property has practical importance because lack of rotation invariance would be considered a notable deficiency of a "non-directional" edge-detection method.